## **Колледж коммерции, технологий и сервиса**

УТВЕРЖДЕНО протокол заседания ученого совета от 31.08.2016 г., № 1

# **РАБОЧАЯ ПРОГРАММА УЧЕБНОЙ ДИСЦИПЛИНЫ**

# **Ремонт и обслуживание компьютерной и оргтехники**

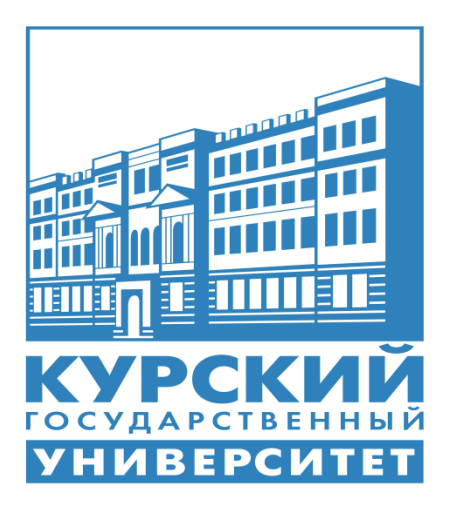

Курск 2020

Рабочая программа учебной дисциплины разработана на основе Федерального государственного образовательного стандарта по специальности среднего профессионального образования (далее – СПО) **09.02.05 Прикладная информатика (по отраслям)** (базовой подготовки).

Организация – разработчик: ФГБОУ ВО «Курский государственный университет».

Разработчики:

Цветков А.В. – преподаватель колледжа коммерции, технологий и сервиса ФГБОУ ВО «Курский государственный университет».

Негребецкая В.И. – преподаватель колледжа коммерции, технологий и сервиса ФГБОУ ВО «Курский государственный университет».

# **СОДЕРЖАНИЕ**

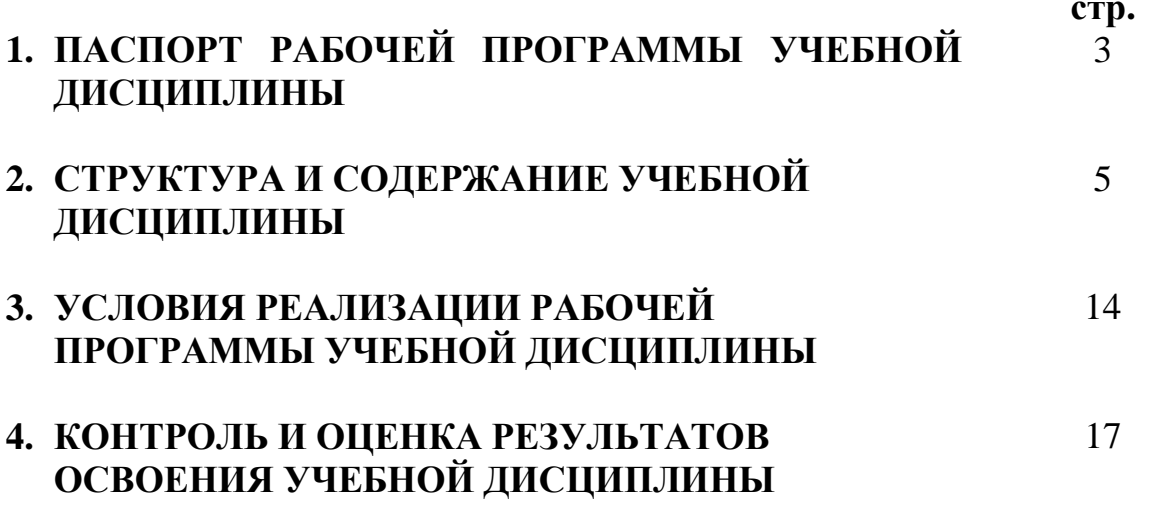

# **1. ПАСПОРТ РАБОЧЕЙ ПРОГРАММЫ УЧЕБНОЙ ДИСЦИПЛИНЫ Ремонт и обслуживание компьютерной и оргтехники**

## **1.1. Область применения программы**

Рабочая программа учебной дисциплины является частью ППССЗ в соответствии с ФГОС по специальности СПО **09.02.05 Прикладная информатика (по отраслям).**

Рабочая программа учебной дисциплины может быть использована в дополнительном профессиональном образовании (в программах повышения квалификации и переподготовки).

# **1.2. Место дисциплины в структуре программы подготовки специалистов среднего звена:**

дисциплина входит профессиональный цикл

## **1.3. Цели и задачи дисциплины – требования к результатам освоения дисциплины:**

Процесс изучения учебной дисциплины направлен на формирование следующих компетенций:

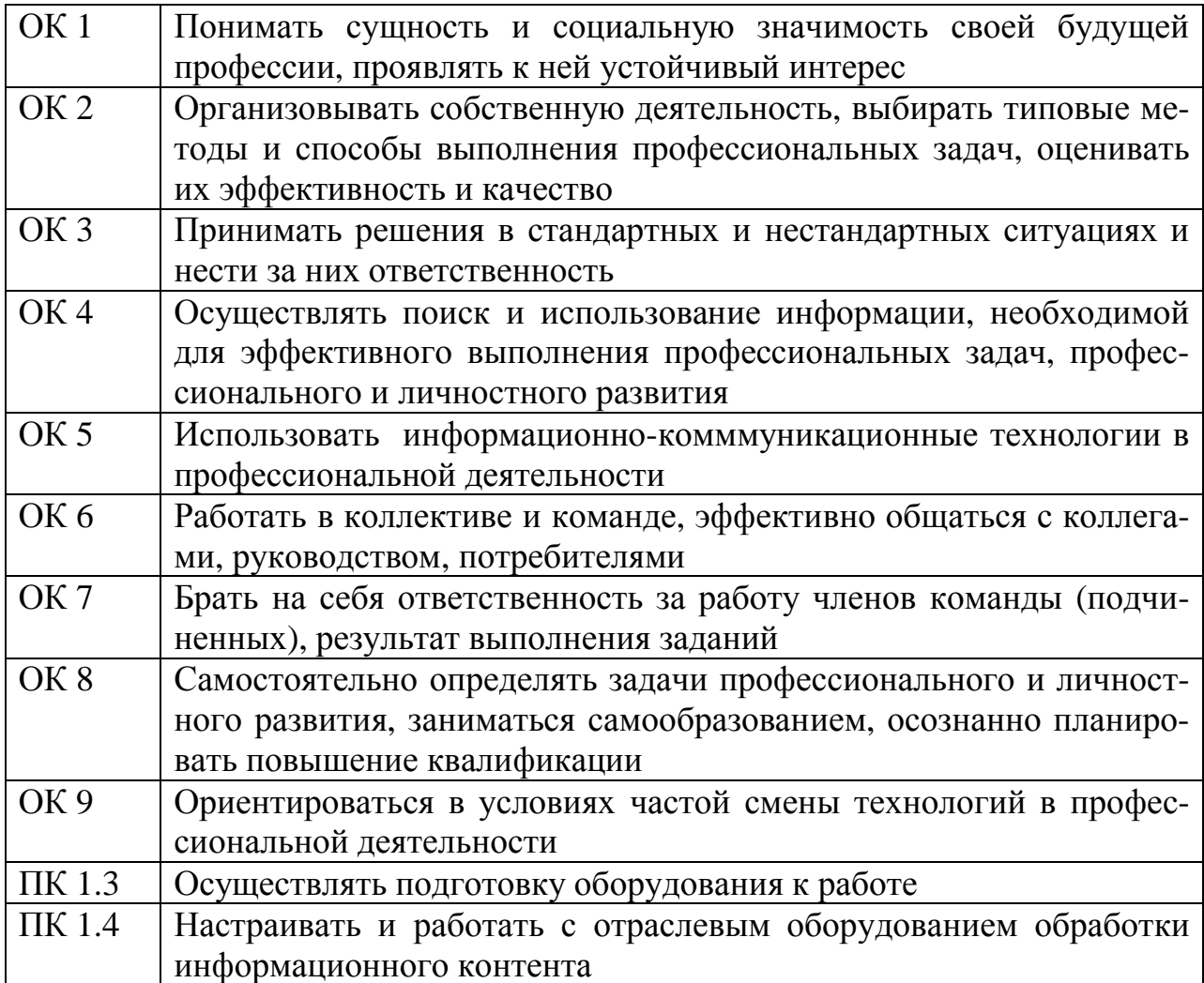

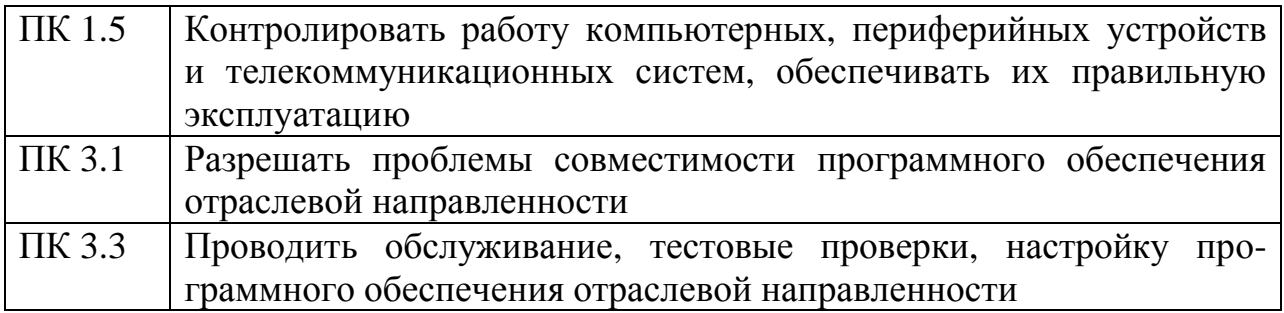

В результате освоения дисциплины обучающийся должен **уметь**:

- провести диагностику компьютерной и оргтехники;

- восстанавливать информацию с жестких дисков;

- производить ремонт ПК, ноутбуков, нетбуков, сканеров, принтеров, проекторов, МФУ;

- устанавливать соответствующее программное обеспечение;

- обоснованно использовать современную элементную базу;

В результате освоения дисциплины обучающийся должен **знать**:

- терминологию в данной предметной области;

- классификацию компьютерной и оргтехники, причины возникновения в них неполадок;

- возможности устранения технических и программных неисправностей в компьютерной и оргтехнике;

технологию модернизации ПЭВМ.

# **1.4. Рекомендуемое количество часов на освоение программы дисциплины:**

максимальной учебной нагрузки обучающегося 150 часов, в том числе:

обязательной аудиторной учебной нагрузки обучающегося 22 часа; самостоятельной работы обучающегося 128 часов.

# **2. СТРУКТУРА И СОДЕРЖАНИЕ УЧЕБНОЙ ДИСЦИПЛИНЫ**

# **2.1. Объем учебной дисциплины и виды учебной работы**

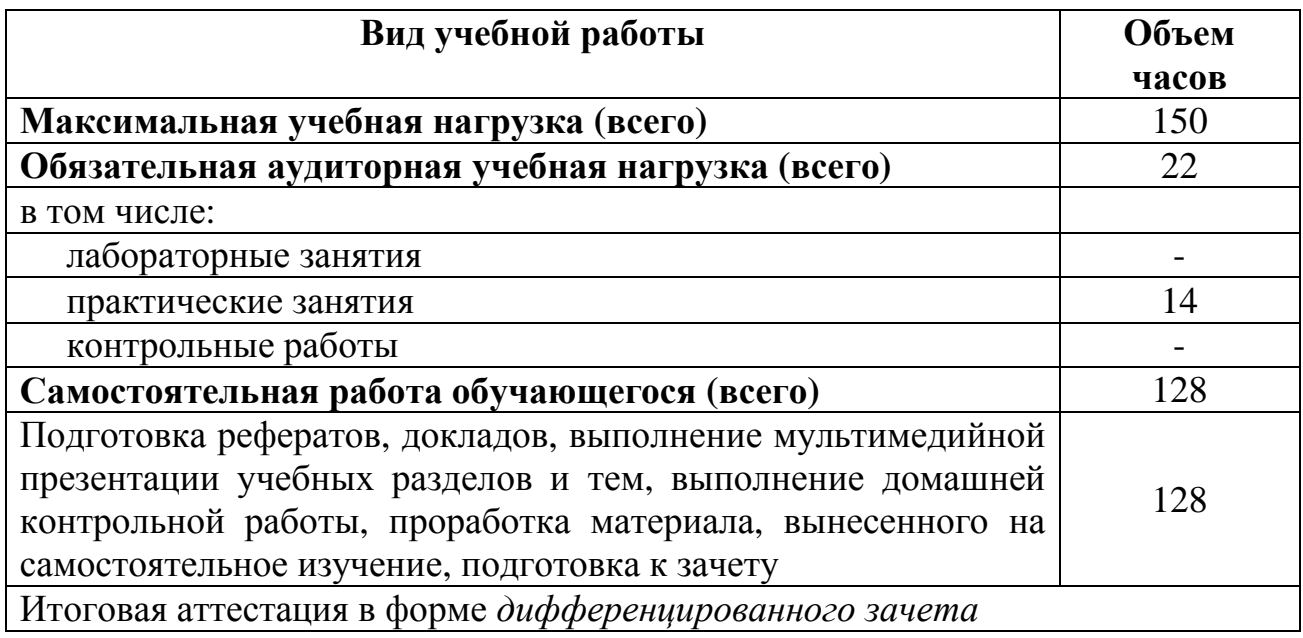

# **2.2. Тематический план и содержание учебной дисциплины «Ремонт и обслуживание компьютерной и оргтехники»**

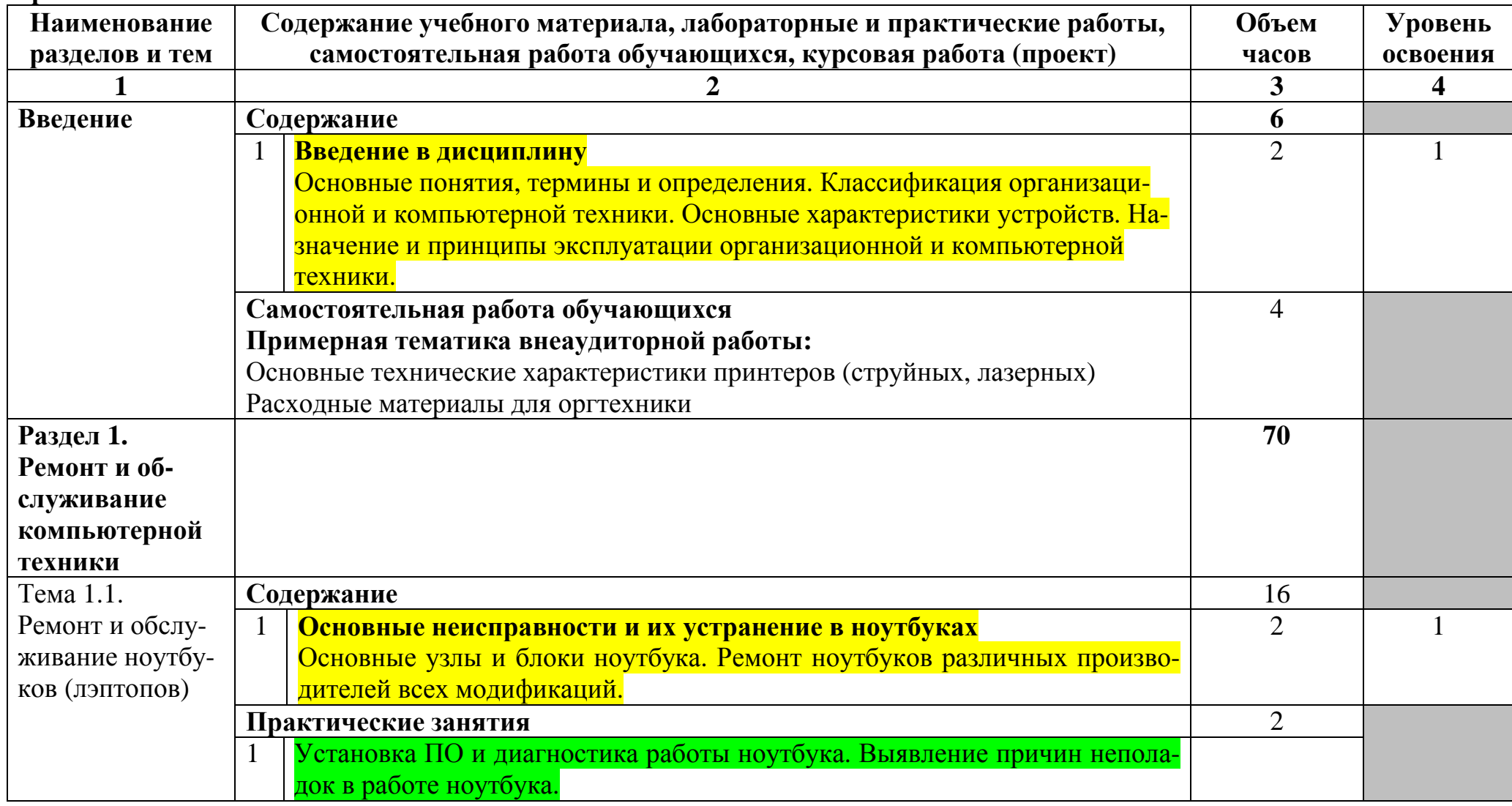

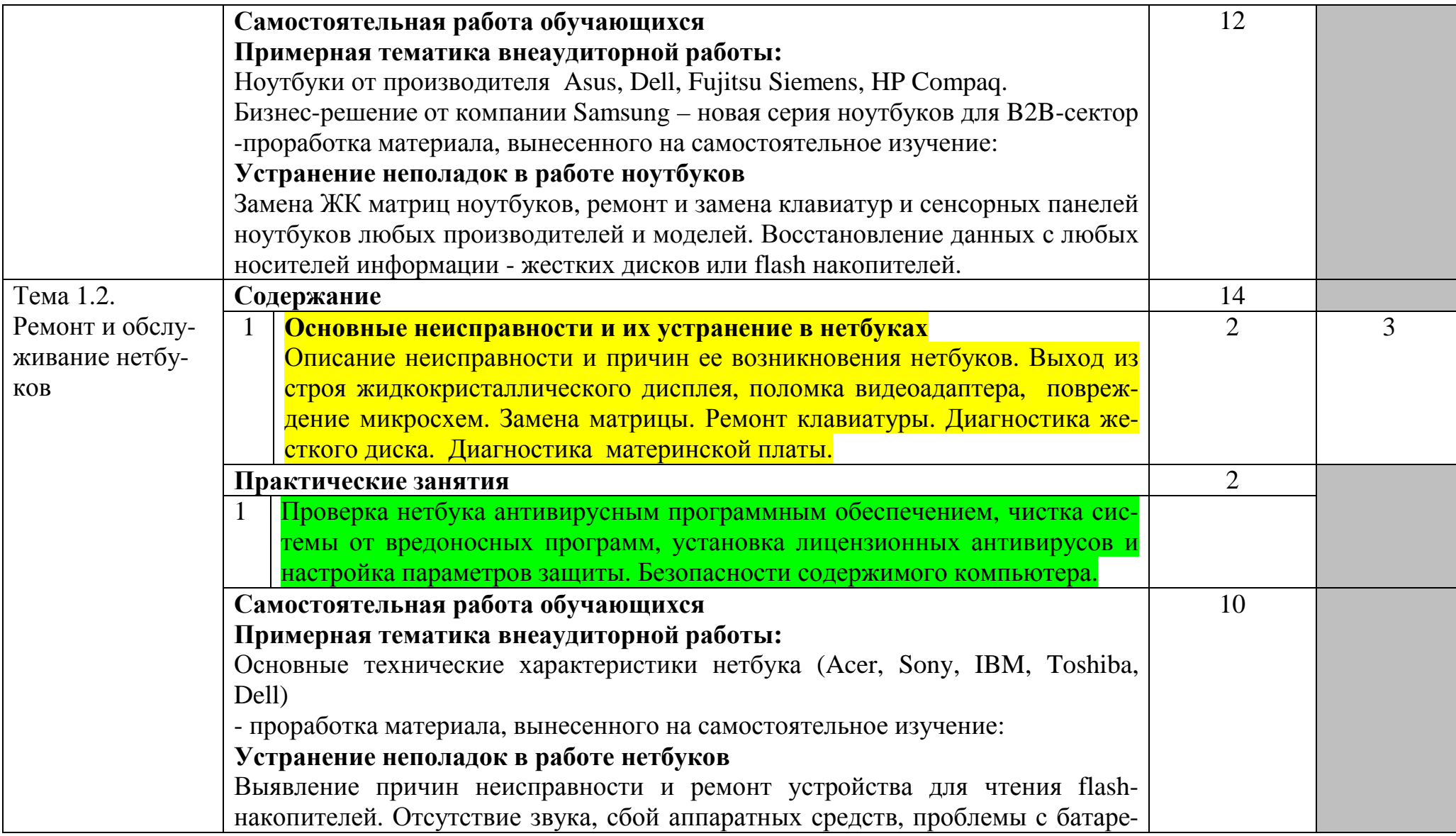

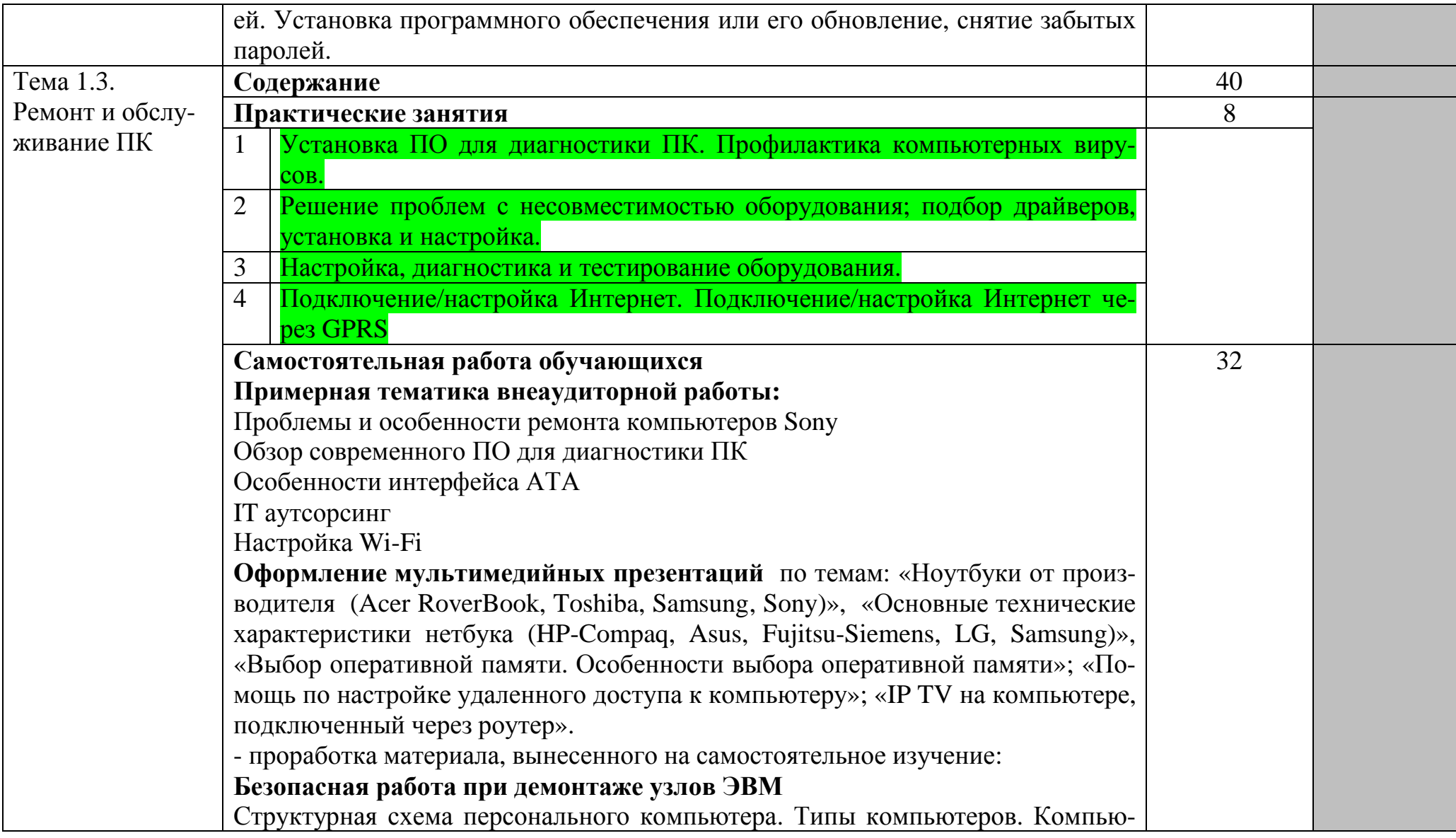

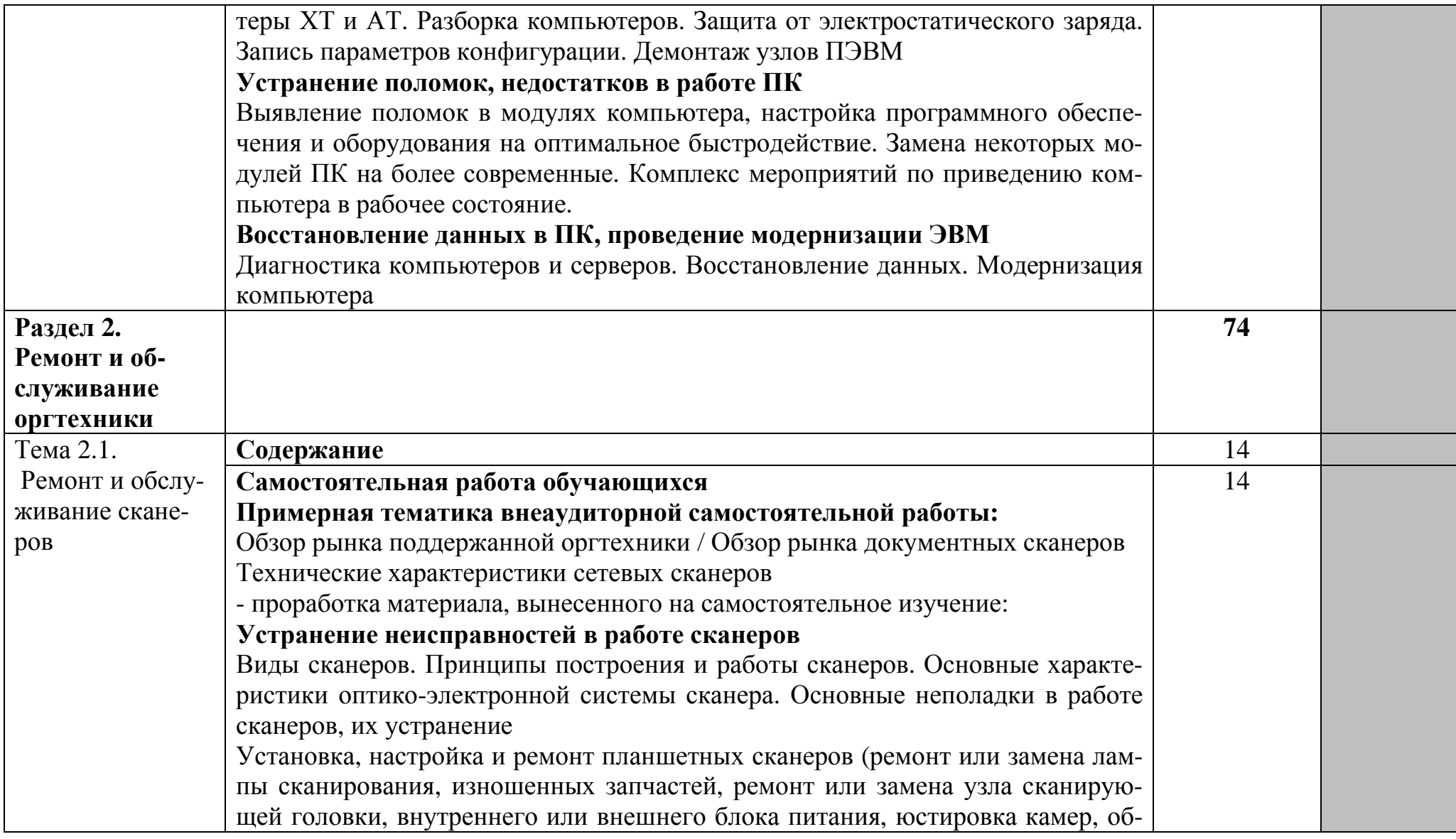

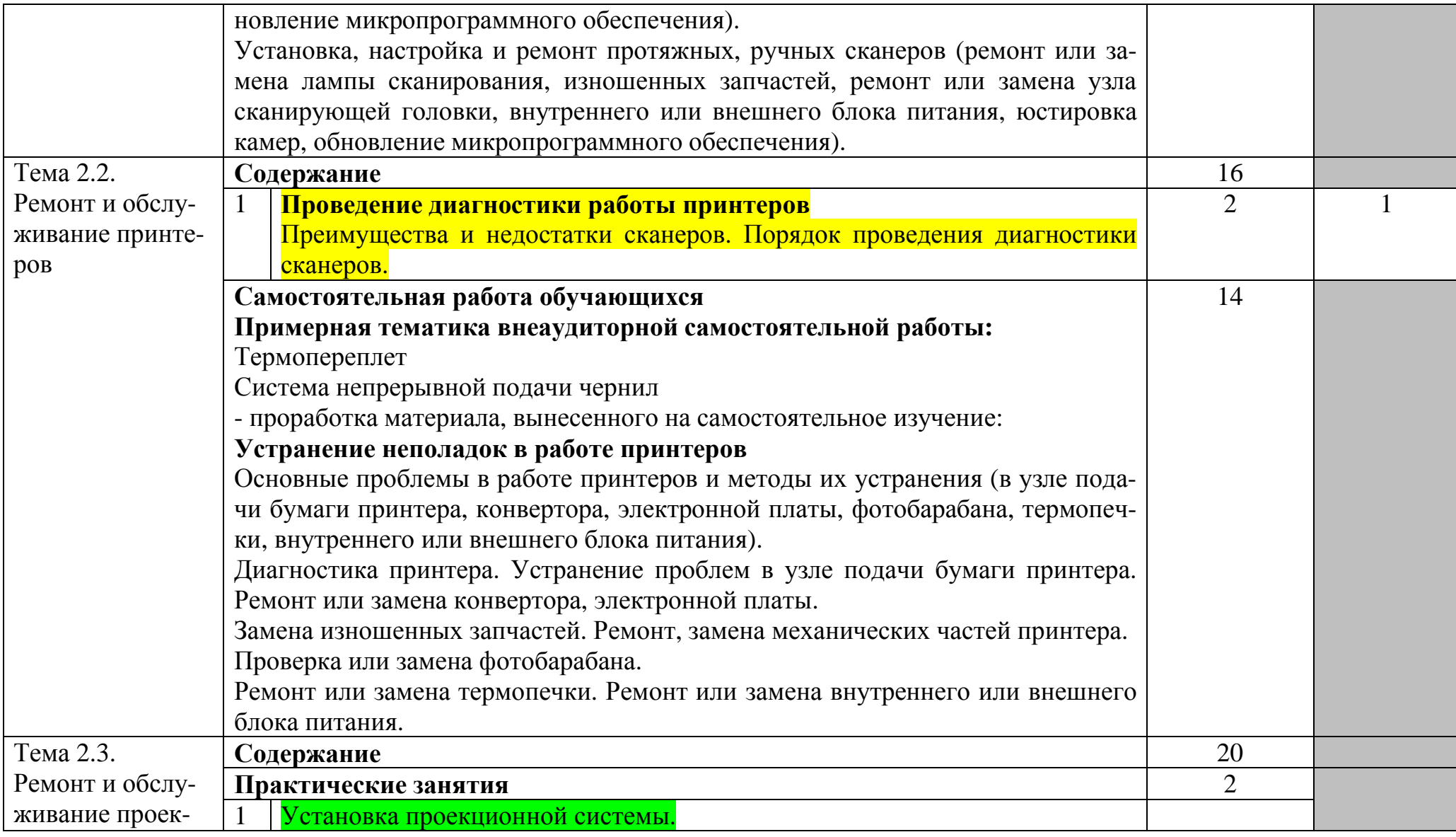

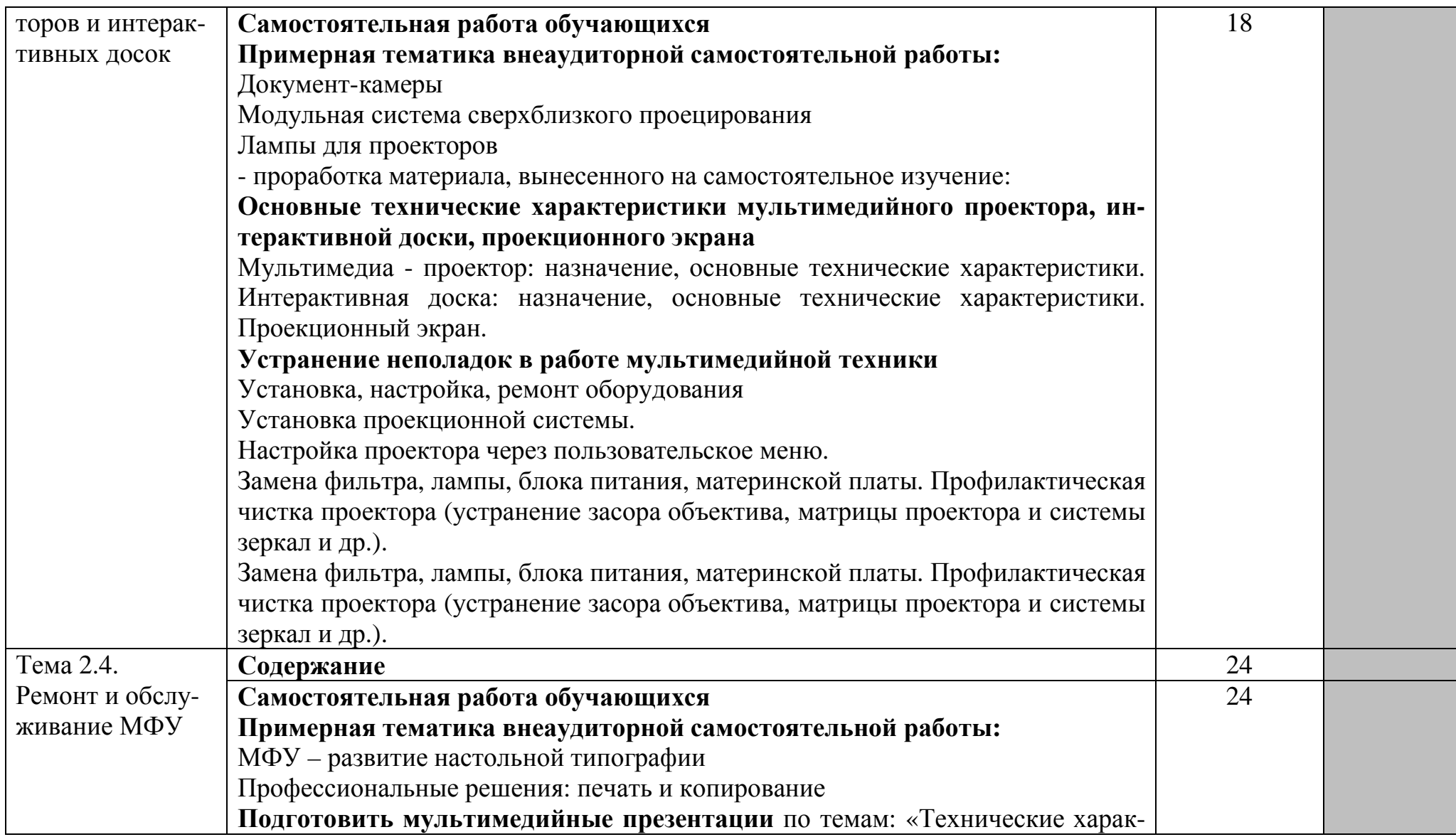

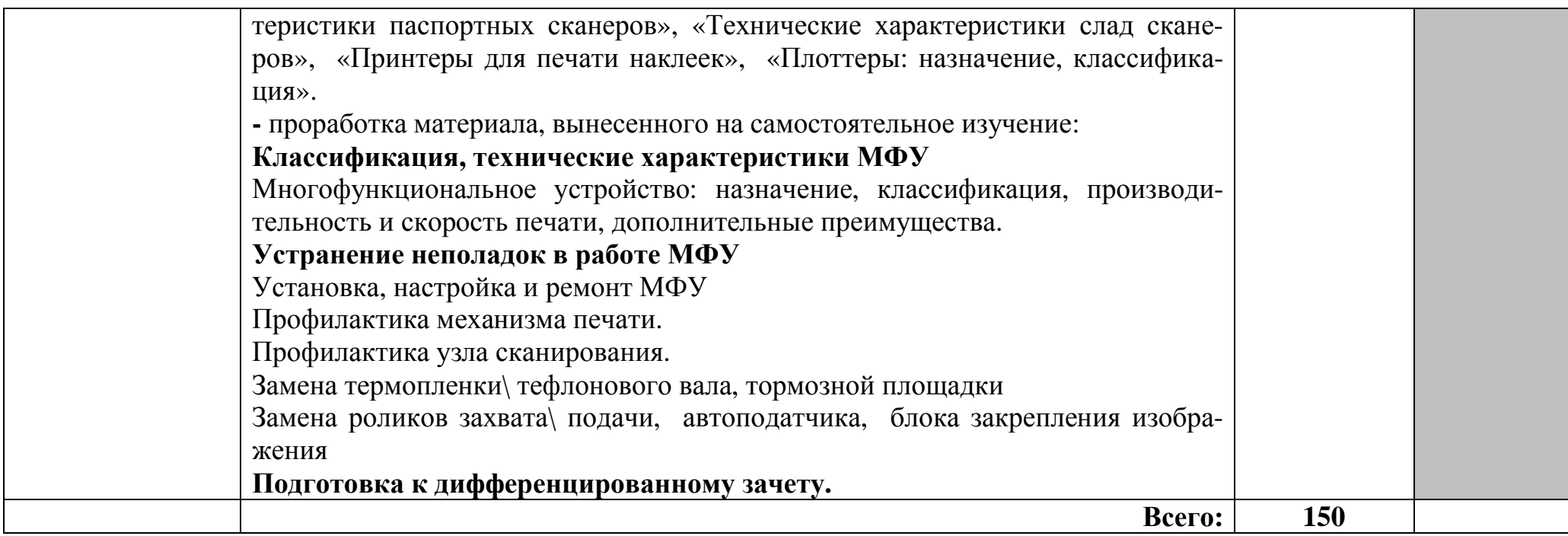

# **3. УСЛОВИЯ РЕАЛИЗАЦИИ ПРОГРАММЫ ДИСЦИПЛИНЫ**

## **3.1. Требования к минимальному материально-техническому обеспечению**

Реализация программы дисциплины требует наличия учебного кабинета архитектуры электронно-вычислительных машин и вычислительных систем.

Оборудование учебного кабинета:

- стол преподавателя 2 шт.
- стол аудиторный двухместный 9 шт.
- стулья аудиторные 30 шт.
- компьютерные столы 10 шт.
- доска аудиторная для написания мелом 1 шт.
- стеллаж 1 шт.
- тумба 1шт.
- сейф несгораемый 1 шт.
- шкаф  $-1$  шт.
- стул преподавателя деревянный 2 шт.
- стул мягкий 1 шт.
- комплект учебно-наглядных пособий по дисциплине «Ремонт и обслуживание компьютерной и оргтехники»;

Технические средства обучения:

- персональный компьютер в сборе 10 шт.
- проектор мультимедийный Sanyo PLC-XW50 1 шт
- экран проекционный Projecta 1шт.
- МФУ лазерное Canon i-sensys MF 4018 1 шт.
- МФУ лазерное Canon i-sensys MF 4410 1 шт.

Программное обеспечение:

- Microsoft Windows XP Professional Open License: 47818817;
- Microsoft Office Professional Plus 2007 Open Li-cense:43219389;
- 7-Zip Свободная лицензия GNU LGPL;
- Adobe Acrobat Reader DC Бесплатное программное обеспечение;
- Mozilla Firefox Свободное программное обеспечение GNU GPL и GNU LGPL;
- Google Chrome Свободная лицензия BSD.

## **3.2. Информационное обеспечение обучения**

# **Перечень рекомендуемых учебных изданий, Интернет-ресурсов, дополнительной литературы**

Основные источники:

1. Цветков, А. В. Ремонт и обслуживание компьютерной и оргтехники [Электронный ресурс] : курс лекций / А. В. Цветков ; Курский гос. ун-т, Колледж коммерции, технологии и сервиса .— Электрон. текстовые дан. (1 файл : 20712 КВ) .— Курск : Изд-во Курск. гос. ун-та, 2015 .— Загл. с титул. экрана .— Электрон. версия печ. публикации .— <URL:ftp://elibrary.kursksu. ru/etrud/000790.pdf> .— <URL:ftp://10.13.7.2/etrud/000790.pdf>..

Дополнительные источники:

1. Лукьянович В.П. Тонкая настройка и секреты Windows 7 [Электронный ресурс] : практическое руководство / В.П. Лукьянович, М.Д. Матвеев. — Электрон. текстовые данные. — СПб. : Наука и Техника, 2013. — 320 c. — 978-5-94387-918-0. — Режим доступа: http://www.iprbookshop.ru/35429.html

2. Матвеев М.Д. Windows 8 [Электронный ресурс] : все об использовании и настройках. Самоучитель / М.Д. Матвеев, М.В. Юдин, Р.Г. Прокди. — Электрон. текстовые данные. — СПб. : Наука и Техника, 2013. — 656 c. — 978-5-94387-936-4. — Режим доступа: http://www.iprbookshop.ru/35383.html

3. Песков Д.А. Установка, переустановка, восстановление, настройка Windows 8 [Электронный ресурс] : экспресс-курс по решению проблем с системой / Д.А. Песков, А.В. Трубникова, Р.Г. Прокди. — Электрон. текстовые данные. — СПб. : Наука и Техника, 2013. — 224 c. — 978-5-94387- 934-0. — Режим доступа: http://www.iprbookshop.ru/35431.html

4. Печеровый В.В. Заправка картриджей лазерных принтеров, МФУ и портативных копировальных аппаратов [Электронный ресурс] / В.В. Печеровый. — Электрон. текстовые данные. — М. : СОЛОН-ПРЕСС, 2013. — 88 c. — 978-5-91359-118-0. — Режим доступа: http://www.iprbookshop.ru/53819.html

5. Ромель А.П. Windows 10. Все об использовании и настройках. Самоучитель [Электронный ресурс] / А.П. Ромель, М.А. Финкова, М.Д. Матвеев. — Электрон. текстовые данные. — СПб. : Наука и Техника, 2016. — 336 c. — 978-5-94387-986-9. — Режим доступа: http://www.iprbookshop.ru/60646.htm

6. Юдин М.В. Ноутбук с Windows 8.1 [Электронный ресурс] : полное руководство 2015 / М.В. Юдин, А.В. Куприянова, Р.Г. Прокди. — Электрон. текстовые данные. — СПб. : Наука и Техника, 2015. — 512 с. — 2227-8397. — Режим доступа: http://www.iprbookshop.ru/43317.html

Интернет-ресурсы:

1. Официальный сайт компании «Samsung»в России»www.samsung.com/ru

2. Ремонт настройка и модернизация компьютера. [Электронный ресурс]/ remont-nastroyka-pc.ru – режим доступа: http://www.remontnastroykapc.ru.

3. Советы по ремонту персонального компьютера. [Электронный ресурс] / www.compremont.org – режим доступа http://www.compremont.org

# 4. КОНТРОЛЬ И ОЦЕНКА РЕЗУЛЬТАТОВ ОСВОЕНИЯ ДИС-ЦИПЛИНЫ

Контроль и оценка результатов освоения дисциплины осуществляется преподавателем в процессе проведения практических занятий, тестирования, а также выполнения обучающимися индивидуальных заданий, проектов, исследований.

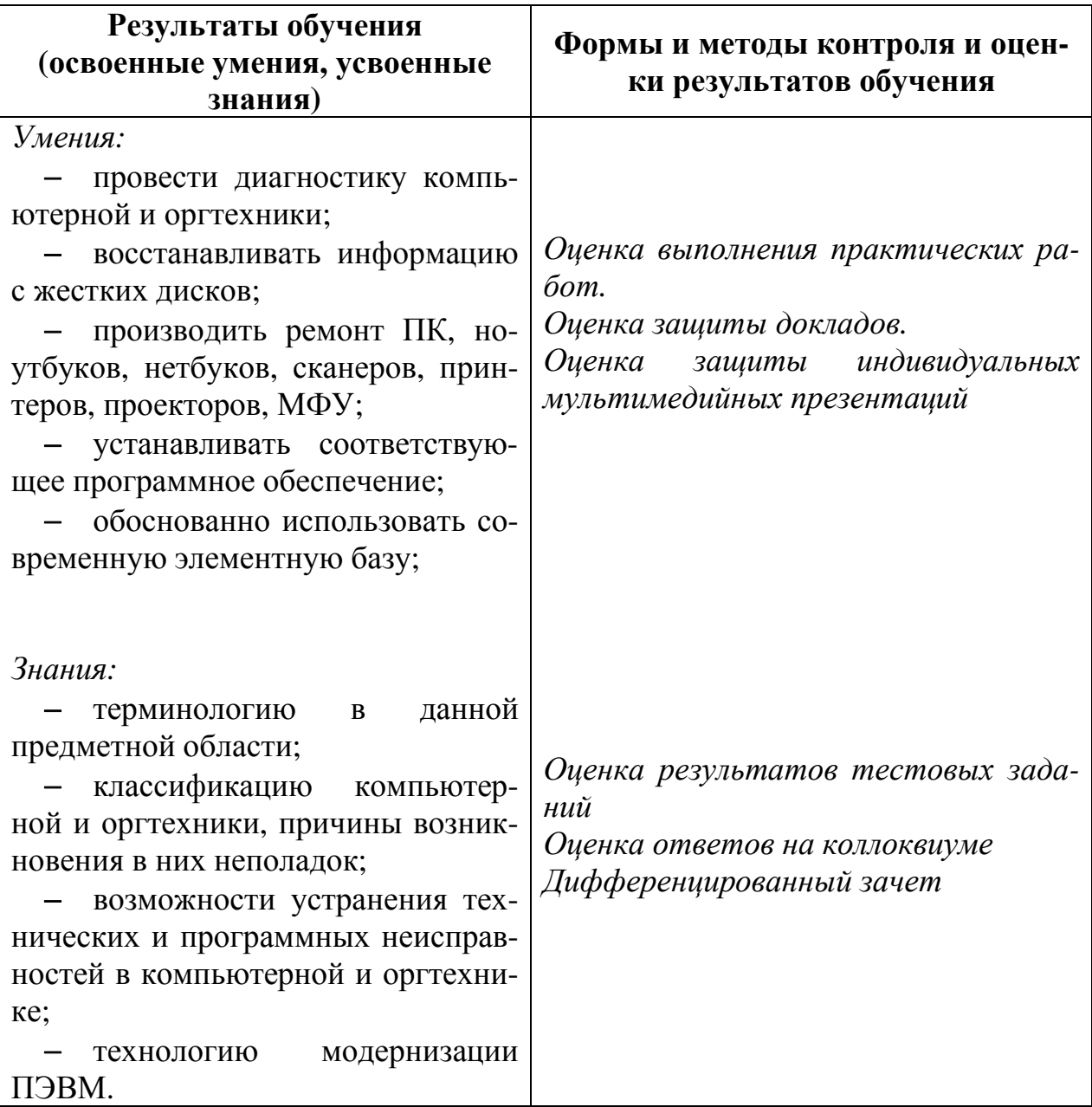

#### **РЕЦЕНЗИЯ**

### **на рабочую программу учебной дисциплины «Ремонт и обслуживание компьютерной и оргтехники» для специальности 09.02.05 Прикладная информатика (по отраслям), составленную преподавателями А.В. Цветковым и В. И. Негребецкой**

Рабочая программа разработана в соответствии с Федеральным государственным образовательным стандартом среднего профессионального образования по специальности 09.02.05 Прикладная информатика (по отраслям), утвержденным приказом Министерства образования и науки РФ от 13.08.2014 г. № 1001.

Структура рабочей программы соответствует Разъяснениям по формированию примерных программ учебных дисциплин начального профессионального и среднего профессионального образования на основе Федеральных государственных образовательных стандартов начального профессионального и среднего профессионального образования, утвержденным Директором Департамента государственной политики в образовании Министерства образования и науки Российской Федерации И.М. Реморенко от 27 августа 2009 г.

Рабочая программа учебной дисциплины состоит из 4 разделов:

- паспорта рабочей программы учебной дисциплины;

- структуры и содержания учебной дисциплины;

- условий реализации учебной дисциплины;

- контроля и оценки результатов освоения учебной дисциплины.

В паспорте рабочей программы учебной дисциплины определены область применения учебной дисциплины, место учебной дисциплины в структуре ППССЗ, цели и задачи учебной дисциплины – требования к результатам освоения учебной дисциплины; отведенное количество часов на освоение учебной дисциплины.

Преподавателем составлен тематический план и содержание учебной дисциплины, определены условия реализации учебной дисциплины, включающие:

-требования к минимальному материально-техническому обеспечению

-информационное обеспечение обучения (перечень рекомендуемых учебных изданий, Интернет-ресурсов, дополнительной литературы).

В соответствии с программой максимальная учебная нагрузка обучающегося составляет 150 часов, в том числе: обязательная аудиторная нагрузка- 100 часов, самостоятельная работа обучающихся- 50 часов.

В целом рецензируемая программа учебной дисциплины ориентирована на формирование общих и профессиональных компетенций, а так же на подготовку обучающихся к использованию полученных знаний и умений в своей профессиональной деятельности.

Таким образом, данная рабочая программа учебной дисциплины «Ремонт и обслуживание компьютерной и оргтехники» может быть рекомендована для применения в учебном процессе по специальности 09.02.05 Прикладная информатика (по отраслям).

Рецензент: Зам. генерального директора

ООО «Армакс» \_\_\_\_\_\_\_\_\_\_\_\_\_\_\_ С.П. Николаенко (подпись)

М.П.

Дата \_\_\_\_\_\_ 31.08.2016 г.

#### **РЕЦЕНЗИЯ**

### **на рабочую программу учебной дисциплины «Ремонт и обслуживание компьютерной и оргтехники» для специальности 09.02.05 Прикладная информатика (по отраслям), составленную преподавателями А.В. Цветковым и В. И. Негребецкой**

Настоящая рабочая программа составлена в соответствии с Федеральным государственным образовательным стандартом среднего профессионального образования по специальности 09.02.05 Прикладная информатика (по отраслям), утвержденным приказом Министерства образования и науки РФ от 13.08.2014 г. № 1001.

В программе определены область применения, место учебной дисциплины в структуре ППССЗ, цели и задачи учебной дисциплины, требования к результатам освоения дисциплины.

Рабочая программа закладывает основы знаний о классификации компьютерной и оргтехники, причинах возникновения в них неполадок. Использование данной рабочей программы формирует у обучающихся представление о возможностях устранения технических и программных неисправностей в компьютерной и оргтехнике.

Помимо этого, обучающиеся в процессе освоения дисциплины приобретают навыки ремонта ПК, ноутбуков, нетбуков, сканеров, принтеров, проекторов, МФУ.

Программа рассчитана на 150 максимальных часов, из них обязательная аудиторная нагрузка составляет 100 часов, и 50 часов отдается на самостоятельную работу.

Преподавателем составлен тематический план и содержание учебной дисциплины, определены условия реализации учебной дисциплины, включающие:

-требования к минимальному материально-техническому обеспечению;

-информационное обеспечение обучения (перечень рекомендуемых учебных изданий, Интернет-ресурсов, дополнительной литературы).

Рабочая программа учебной дисциплины ориентирована на формирование общих и профессиональных компетенций, а так же на подготовку обучающихся к использованию полученных знаний и умений в своей профессиональной деятельности.

Данная рабочая программа учебной дисциплины «Ремонт и обслуживание компьютерной и оргтехники» может быть рекомендована для применения в учебном процессе по специальности 09.02.05 Прикладная информатика (по отраслям).

Рецензент: преподаватель ФГБОУ ВО «Курский государственный университет», колледж коммерции, технологий и сервиса  $\frac{1}{\text{normal}}$  Бобрышева В.В.

Дата 31.08.2016 г.

#### **АННОТАЦИЯ**

#### **рабочей программы учебной дисциплины**

#### **Ремонт и обслуживание компьютерной и оргтехники**

#### по специальности

#### **09.02.05 Прикладная информатика (по отраслям)**

уровень подготовки - базовый

#### **Квалификация техник-программист**

#### **1. Область применения программы:**

Рабочая программа учебной дисциплины является частью ОПСПО ППССЗ в соответствии с ФГОС по специальности 09.02.05 Прикладная информатика (по отраслям). Рабочая программа учебной дисциплины может быть использована при разработке программ дополнительного профессионального образования в сфере экономической деятельности.

#### **2. Место дисциплины в структуре ППССЗ:**

Дисциплина входит в общепрофессиональные дисциплины профессионального цик-

#### **3. Цели и задачи дисциплины - требования к результатам освоения дисциплины:**

В результате изучения обязательной части цикла обучающийся должен:

### **уметь:**

- провести диагностику компьютерной и оргтехники;
- восстанавливать информацию с жестких дисков;
- производить ремонт ПК, ноутбуков, нетбуков, сканеров, принтеров, проекторов,

#### МФУ;

ла.

- устанавливать соответствующее программное обеспечение;
- обоснованно использовать современную элементную базу;

#### **знать:**

- терминологию в данной предметной области;

- классификацию компьютерной и оргтехники, причины возникновения в них неполадок;

- возможности устранения технических и программных неисправностей в компьютерной и оргтехнике;

- технологию модернизации ПЭВМ.

#### **4. Общие количество часов на освоение программы дисциплины:**

максимальной учебной нагрузки обучающегося 150 часов, в том числе:

обязательной аудиторной учебной нагрузки обучающегося 100 часов;

самостоятельной работы обучающегося 50 часов.

В рабочей программе представлены:

- результаты освоения учебной дисциплины;
- структура и содержание учебной дисциплины;
- условия реализации программы учебной дисциплины;
- контроль и оценка результатов освоения учебной дисциплины.

Содержание рабочей программы учебной дисциплины полностью соответствует содержанию ФГОС по специальности 09.02.05 Прикладная информатика (по отраслям) и обеспечивает практическую реализацию ФГОС в рамках образовательного процесса.

#### **5. Вид промежуточной аттестации:** дифференцированный зачет.

#### **Разработчики:**

А.В. Цветков, преподаватель ФГБОУ ВО «Курский государственный университет», колледж коммерции, технологий и сервиса

В.И. Негребецкая, преподаватель ФГБОУ ВО «Курский государственный университет», колледж коммерции, технологий и сервиса